# **Testing step for EPROM with baseline firmware**

## Hualin Mei

#### **Introduction**

There are two ways verifying interaction between FPGA and EPROM

- 1. Use Vivado to load firmware (.bin) to EPROM, then configure FPGA from EPROM
- 2. Use dedicated firmware to evaluate read/erase/write operation on EPROM

We can try to do both when testing the first pre-production boards

#### **Produce firmware (.bin and .bit)**

bitfile

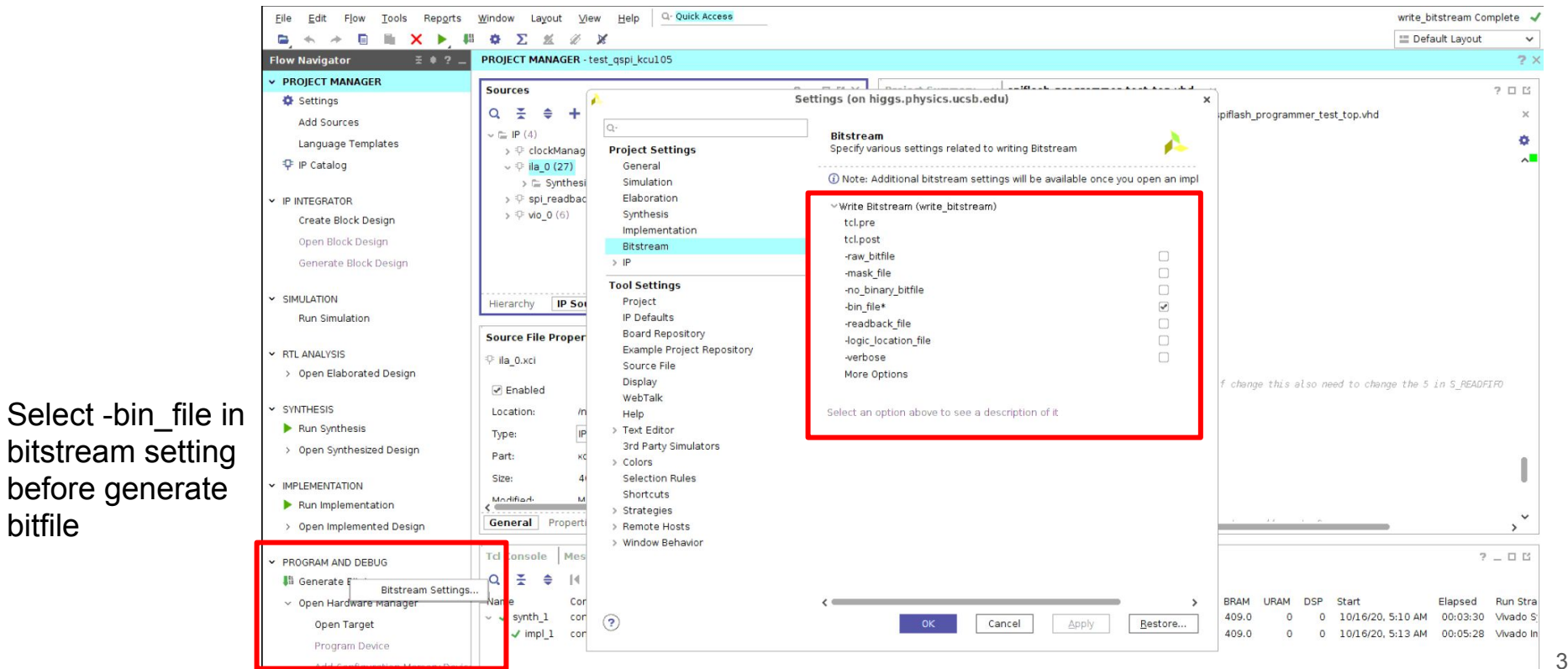

# **Open hardware manager, and add EPROM**

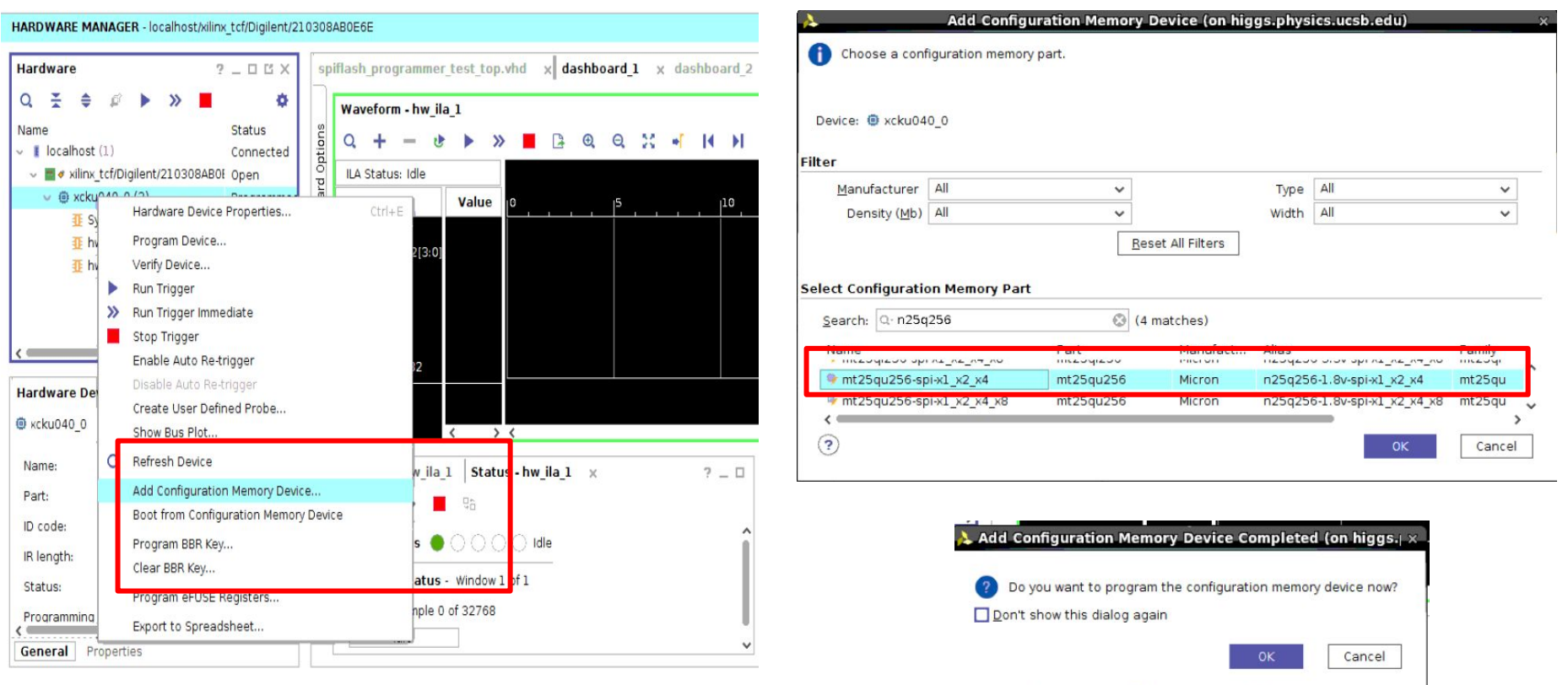

# **Program EPROM with firmware**

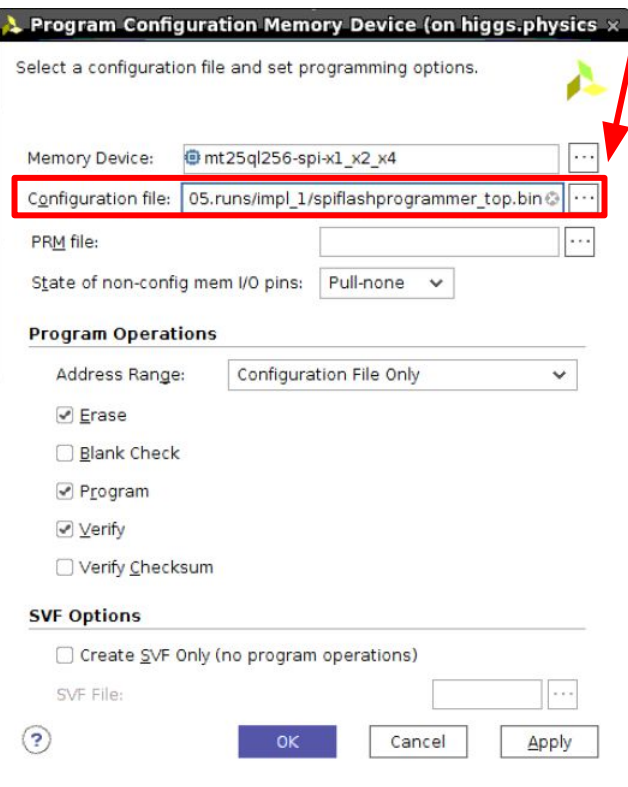

Specify location of .bin file

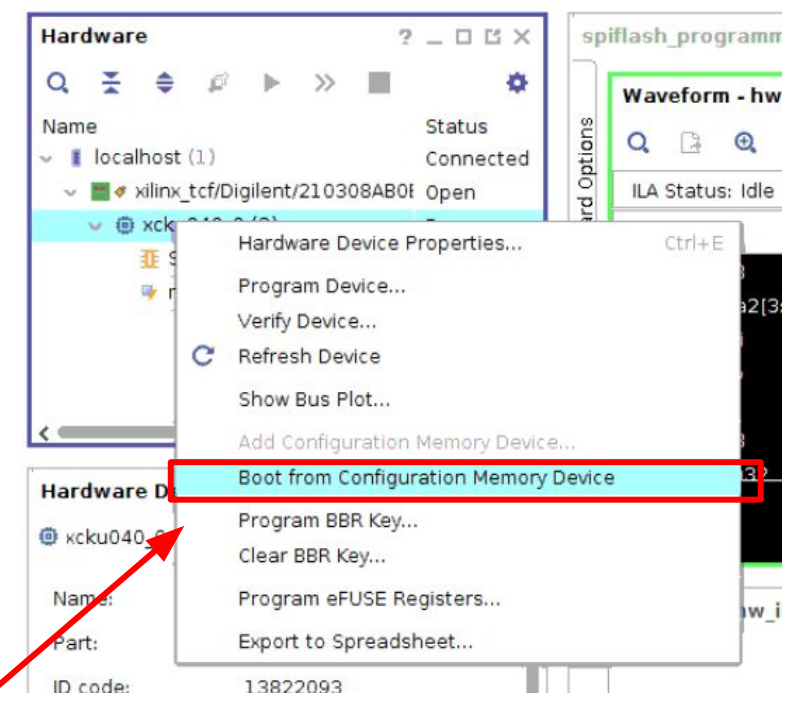

Load firmware to FPGA

# **Scripts for EPROM testing**

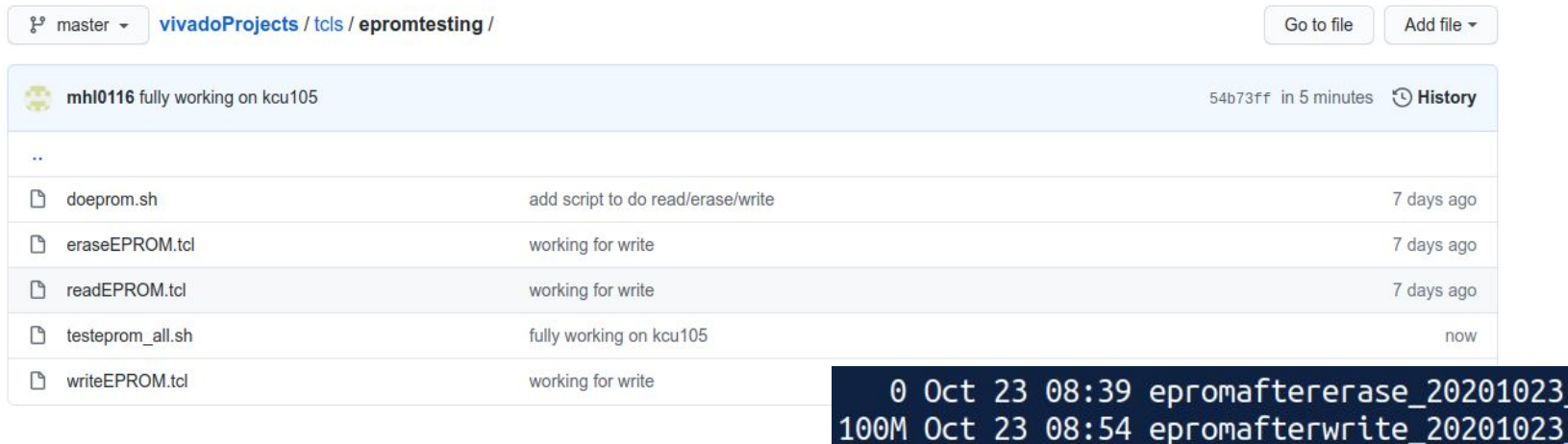

- Push one button, testprom all.sh
- v1.txt v1.txt 21M Oct 23 08:26 fwcontent\_20201023\_v1.txt 21M Oct 23 08:26 fwcontent\_rdback\_20201023\_v1.txt 1.4K Oct 23 08:53 result 20201023 v1.txt
- First read content of EPROM, compare with content of firmware loaded to EPROM
- Erase entire content of EPROM, read content of EPROM, verify they are all FFFF
- Write simple counter into EPROM, read content of EPROM, compare with expectation

### **Final result**

compare

Fri Oct 23 08:29:15 PDT 2020 [INFO] Start read EPROM  $1$   $\overline{\textsf{F}}$ ri Oct 23 08:31:52 PDT 2020 [INFO] Read EPROM finished 2 Fri Oct 23 08:31:57 PDT 2020 [INFO] Compare content readback from EPROM to content of orignal firmware 447428d447427 This is the end of fw, I  $4 < 06d3c30$ : 2000 0000 2000 0000 2000 0000 ... ... readback until one line above 5 Fri Oct 23 08:31:57 PDT 2020 [INFO] Start erase EPROM 6 Fri Oct 23 08:33:17 PDT 2020 [INFO] Erase EPROM finished 7 Fri Oct 23 08:33:17 PDT 2020 [INFO] Start read EPROM 8 Fri Oct 23 08:44:55 PDT 2020 [INFO] Read EPROM finished 9 Fri Oct 23 08:44:56 PDT 2020 [INFO] Check if there is only FFFF in EPROM check if there is 0 in FPROM check if there is 1 in EPROM Empty is good, it means check if there is 2 in FPROM check if there is 3 in EPROM whatever in eprom are all 4 check if there is 4 in EPROM FFFF check if there is 5 in EPROM check if there is 6 in EPROM check if there is 7 in EPROM 8 check if there is 8 in FPROM check if there is 9 in FPROM check if there is A in EPROM Currently a counter is check if there is B in EPROM check if there is C in EPROM sent to EPROM, the check if there is D in FPROM content of counter will be 4 check if there is E in EPROM 5 Fri Oct 23 08:44:57 PDT 2020 [INFO] Start write EPROM updated (to a bit more 26 Fri Oct 23 08:45:54 PDT 2020 [INFO] Write EPROM finished 27 Fri Oct 23 08:47:45 PDT 2020 [INFO] Start read EPROM complex version), then 8 Fri Oct 23 08:59:32 PDT 2020 [INFO] Read EPROM finished will also add a script to

7